# **НЕВРОКОПСКА ПРОФЕСИОНАЛНА ГИМНАЗИЯ"ДИМИТЪР ТАЛЕВ"**

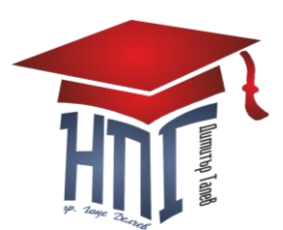

**гр. Гоце Делчев, бул. "Гоце Делчев" №36, тел.: 0751/60151 e-mail: [npgdt@mail.bg,](mailto:npgdt@mail.bg)www.npg-gd.com**

 **УТВЪРДИЛ:..................................**

 **Директор /Мария Георгиева/**

## **ИЗПИТНА ПРОГРАМА**

### **за провеждане на изпит за определяне на годишна оценка по Учебна практика по периферни устройства за 12 клас**

## **I.Форма на обучение**: самостоятелна **II.Начин на провеждане на изпита**: практически **III.Изпитни теми:**

1.Клавиатури-видове.Начини на включване на клавиатурите.Инсталиране и настройка на драйвери за клавиатури.Чести повреди и начини за отстраняването им

2.Мишки-видове.Начини на включване на мишка.Инсталиране и настройка на драйвери за мишки.Чести повреди и начини за отстраняването им.

3.Цифрови камери-видове.Начини на включване на цифрови камери.Инсталиране и настройка на драйвери за цифрови камери.Чести повреди и начини за отстраняването им

4.Монохромни и цветни монитори.Монохромни и цветни кинескопи,измерване на работни напрежения.Разчитане на принципни схеми на монитори.

5.Входни сигнали проверка с осцилоскоп.

6.Принципни схеми на токозахранващ блок

7.Принципни схеми на блока за хоризонтално отклонение

8.Принципни схеми на блока за вертикално отклонение

9.Измерване не електрически параметри в основните контролни точки на мониторите

10.Измерване на блока за хоризонтално отклонение

11.Измерване на блока за вертикално отклонение

12.Измерване на блок захранване

13.Откриване на хардуерни неизправности

14.Работа с видеокарти

15.Разпознаване на различните стандарти и включване на картите към компютара

16.Инсталиране на драйвери

## **IV.Критерии за оценяване**

1.Обезопасяване на работното място спазване на правилата за техника на безопасност. – 10т.

2.Оформяне на теоретичната постановка (алгоритъм) за изпълнението на практическото задание.  $-10$ т.

3.Степента на познаване и боравене с техническите средства (PC, принтер, скенер, рутер, кабели, измервателни уреди и др.). – 10т.

4.Прилагане на практика- теоретичните познания. – 10т.

5.Прецизност при изпълнението на поставените задачи. – 10т.

6.Демонстрация и анализ на изпълненото задание. – 10т.

Забележка: ако критериите по 1 и 6 не са покрити, ученика получава слаба оценка.

### **V .Оформяне на оценката:**

Оценяване според брой точки:

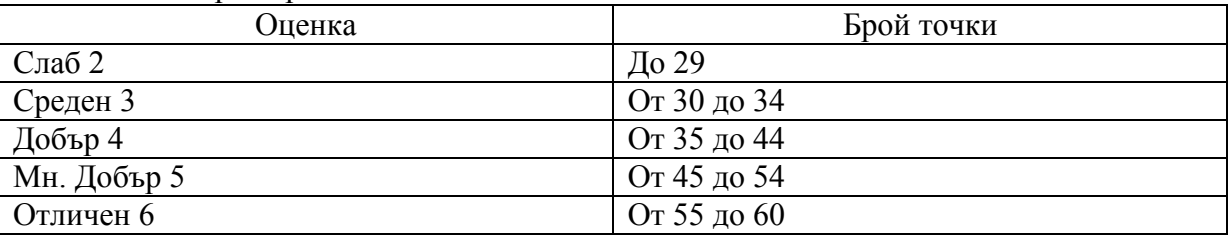

### **VI.Препоръчителна литература:**

1.Компютърна енциклопедия – Софт-прес

2.Компютърна грамотност – Софт-прес (Крис Джамса)

Изготвил: инж.Ат.Савов

Инж.Р.Шарланджиев